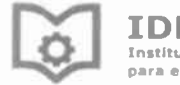

nstítuto de Formación ara el Trabajo

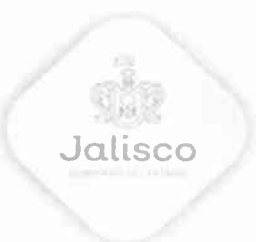

# ACTA DE LA LVI QUINCUAGÉSIMA SEXTA SESIÓN ORDINARIA DE LA JUNTA DIRECTIVA DEL INSTITUTO DE FORMACIÓN PARA EL TRABAJO **DEL ESTADO DE JALISCO.**

## 09 / ABRIL / 2019

En la ciudad de Guadalajara, Jalisco, siendo las 9:15 nueve horas con quince minutos del 09 nueve de abril de 2019 dos mil diecinueve, reunidos en las instalaciones del Instituto de Formación para el Trabajo del Estado de Jalisco, ubicado en la avenida Manuel Ávila Camacho, número 2068, colonia Jardines del Country, Guadalajara, Jalisco los miembros de la Junta Directiva del Instituto de Formación para el Trabajo del Estado de Jalisco, Organismo Público Descentralizado del Gobierno del Estado de Jalisco. Con el objeto de celebrar la LVI Quincuagésima Sexta Sesión Ordinaria, a la que fueron convocados por Juan Carlos Flores Miramontes Secretario de Educación Jalisco, quien de conformidad por el Decreto de Creación del Organismo, actúa como Presidente del máximo órgano de Gobierno.

Se procede a dar inicio con la bienvenida a los integrantes de la Junta de Gobierno por parte de Alejandro Luthe Ríos, Subsecretario de Educación Media Superior, quien comparece en este acto con el carácter de Presidente en funciones de la Junta Directiva, por asistir en representación del Secretario de Educación del Estado de Jalisco, Juan Carlos Flores Miramontes.

La Sesión se verificó conforme al siguiente Orden del día:

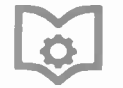

IDEEI el Trabajo

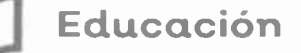

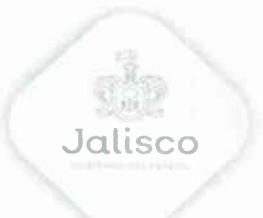

- 1. Lista de asistencia y declaración de quorum legal.
- 2. Presentación y, en su caso, aprobación del orden del día.
- 3. Lectura y en su caso, aprobación de la Quincuagésima Quinta Sesión Ordinaria y Novena, Décima, Décima Primera y Décima Segunda Sesión Extraordinaria.
- 4. Informe de seguimiento de acuerdos de sesiones anteriores.
- 5. Presentación por la Dirección General del Informe de Autoevaluación de Gestión correspondiente al ejercicio fiscal del año inmediato anterior.
- 6. Análisis y, en su caso, aprobación del Informe de Autoevaluación de Gestión del Eiercicio Fiscal 2018 presentado por el Director General.
- 7. Solicitud de acuerdos.
- 8. Acciones que el Instituto lleva a cabo para cumplir los compromisos de aobierno.
- 9. Asuntos generales.

1.- Lista de asistencia y declaración del quórum legal.

Como primer punto del orden del día, el Presidente Suplente de la Junta Directiva da cuenta que la lista de asistencia fue firmada por los integrantes y que se anexa a esta acta siendo parte integral de la misma, de la cual se desprende la presencia de 10 diez miembros de este Órgano de Gobierno, por lo que declara que existe quorum legal, y que todos los acuerdos tomados en la presente serán válidos y obligatorios para el Instituto de Formación para el Trabajo del Estado de Jalisco.

En uso de la voz Alejandro Luthe Ríos, Subsecretario de Educación Media Superior, representante del Gobierno del Estado: En representación del Maestro Juan Carlos Flores Miramontes, Secretario de Educación del Estado de Jalisco,

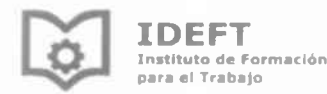

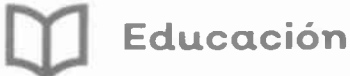

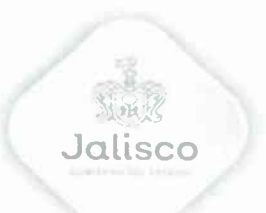

quien me ha designado para presidir esta Sesión Ordinaria de la Junta Directiva del IDEFT, de conformidad con el artículo 8 Fracción XV del Reglamento Interno de la Secretaría de Educación del Estado de Jalisco, agradezco la presencia de los Consejeros e invitados:

**Alejandro Luthe Rios.** Suplente del Secretario de Educación del Estado de Jalisco. Presidente de la Junta Directiva.

Lorena Torres Ramos. Directora General del IDEFT. Secretario Técnico de la junta directiva.

Víctor Hugo Prado Vázquez. Suplente del Subsecretario de Educación Media Superior SEJ.

Alejandra Patricia Fernández Gutiérrez. Coordinadora de Organismos Descentralizados Estatales de Institutos de Formación para el Trabajo.

**Bruno Alejandro Cornejo Flores.** Director de Educación Municipal.

Sebastián José de Jesús Pérez Martínez. Representante del Sector Social de la Comunidad. Designado por el H. Ayuntamiento de Guadalajara.

### Saúl Rubio Alzaga.

Suplente del Presidente de la Cámara Regional de la Industria de la Joyería y Platería del Estado de Jalisco Representante del Sector Productivo.

José Luis García Andrade Subdelegado Federal de la Secretaría de Educación Pública en el Estado de Jalisco.

# Joaquín Álvarez Esparza.

Suplente del Secretario General de la Confederación Revolucionaria de Obreros y Campesinos del Estado de Jalisco.

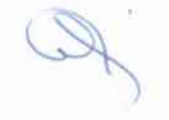

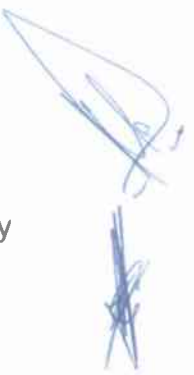

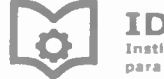

**TDEET** Instituto de Formación **para el Trabajo** 

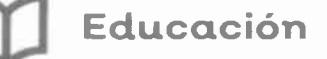

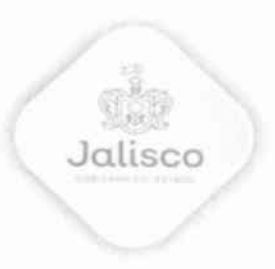

#### Ricardo Benjamín de Aquino Medina.

Suplente de la Contraloría del Gobierno del Estado de Jalisco.

Sergio Alfaro Galán. Suplente del Secretario de la Hacienda Pública del Estado de Jalisco.

María Guadalupe Delgado Flores. Enlace y Seguimiento de Organismos Públicos Descentralizados Subsecretaría de Administración.

#### Alejandro Ponce de León Muñiz.

Encargado de la Unidad de Vinculación Administrativa. Subsecretaría de Administración.

Manifiesta el Presidente Suplente que se le informa que existe quorum para esta sesión, por lo que con fundamento en lo dispuesto en el artículo 12 del Decreto de Creación del Instituto de Formación para el Trabajo del Estado de Jalisco, se declara instalada la Quincuagésima Sexta Sesión Ordinaria de 2019 de la Junta Directiva del Instituto de Formación para el Trabajo, por lo que los acuerdos que se tomen en la misma serán válidos y obligatorios para el Instituto. A continuación, le cedo la palabra a la Secretario Técnico de esta sesión la Directora General Lorena Torres Ramos para el desarrollo de la misma.

2.- Lectura y, en su caso, aprobación del Orden del día.

En uso de la voz la Directora Lorena Torres Ramos: Muchas Gracias señor Presidente buenos días a todos, gracias por estar aquí en esta sesión y como, primer asunto esta Secretaría Técnica somete primeramente a su consideración el orden del día propuesto en la carpeta que ya tienen a la vista:

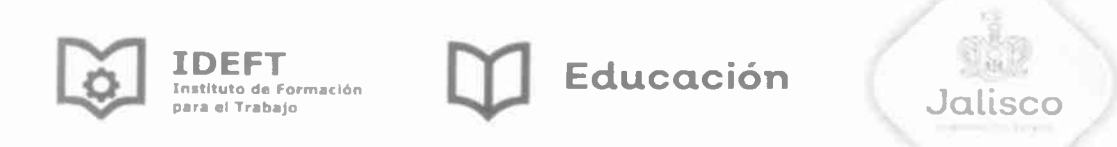

1. Lista de asistencia y declaración de quorum legal.

2. Presentación y, en su caso, aprobación del orden del día.

3. Lectura y en su caso, aprobación de la Quincuagésima Quinta Sesión Ordinaria y Novena, Décima, Décima Primera y Décima Segunda Sesión Extraordinaria.

4. Informe de seguimiento de acuerdos de sesiones anteriores.

5. Presentación por la Dirección General del Informe de Autoevaluación de Gestión correspondiente al ejercicio fiscal del año inmediato anterior.

6. Análisis y, en su caso, aprobación del Informe de Autoevaluación de Gestión del Ejercicio Fiscal 2018 presentado por el Director General.

7. Solicitud de acuerdos.

8. Acciones que el Instituto lleva a cabo para cumplir los compromisos de gobierno.

9. Asuntos generales.

Someto a consideración de los integrantes de la Junta y solicitó que quienes estén por la afirmativa así lo manifiesten, por lo que se aprueba por unanimidad.

Se aprueba por unanimidad el orden del día para la S.O 56-04-19-R presente Sesión.

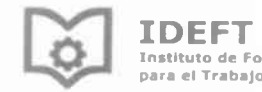

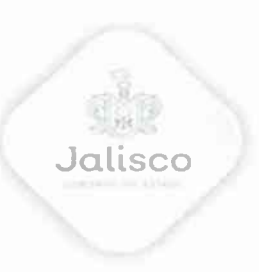

3. Lectura y en su caso, aprobación de la Quincuagésima Quinta Sesión Ordinaria y Novena, Décima, Décima Primera y Décima Segunda Sesión Extraordinaria.

En uso de la voz la Directora Lorena Torres Ramos: a continuación se presenta el siguiente punto del orden del día, respecto en la lectura en su caso la aprobación de las actas de sesiones anteriores, respecto a este punto, se les hicieron llegar solo para conocimiento de la Junta 3 tres actas: de la Sesión Ordinaria LV que está en proceso de firmas, aclarando que la anterior administración la dejó sin firmar, y Sesiones Extraordinarias IX y X con sus respectiva. Además las Actas de las Sesiones Extraordinarias XI y XII que se someten a aprobación, se sugiere si se dispensa su lectura y se solicita a los integrantes de la Junta Directiva, se pronuncien al respecto. ¿Alguien tiene alguna duda o comentario? No habiendo comentarios, quienes estén entonces por la afirmativa, favor de manifestarlo levantando la mano. Se aprueba con 8 ocho votos a favor las actas, número XI y XII de las Sesiones Extraordinarias y pasamos al siguiente punto del orden del día.

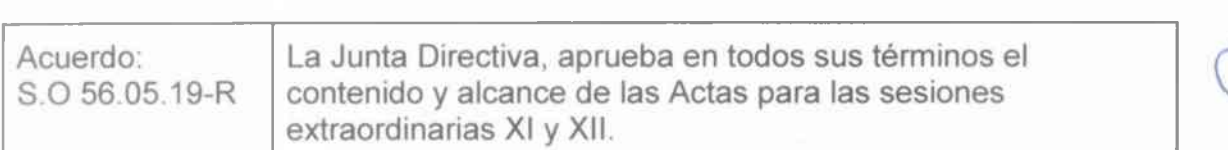

### 4.- Sequimiento de acuerdos de sesiones anteriores.

En uso de la voz, Lorena Torres Ramos, Aqui tenemos una tabla de seguimiento, lo tienen ustedes, aquí también está proyectada y es del acuerdo S.

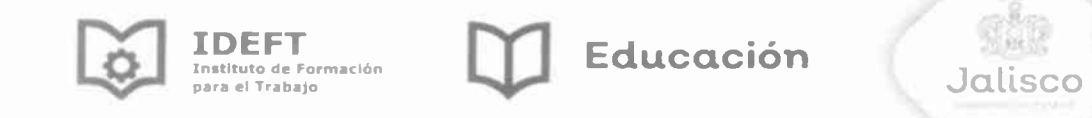

E.01.10.2018 donde se autoriza el convenio para la transferencia al Instituto de la Infraestructura Física Educativa del Estado de Jalisco (INFEJAL), recursos por un monto de \$800,000.00 (ochocientos mil pesos 00/100 m.n.) para obras complementarias de la unidad de capacitación de San Julián, se realizó transferencia a la partida presupuestal, para transferencia a cuenta de INFEJAL y celebración del convenio, si alguno de los consejeros quiere pronunciarse en este punto, ¿no?, entonces pasamos a la votación, quienes estén por la afirmativa favor de manifestarlo levantando su mano, a partir de lo anterior queda en seguimiento del consecutivo uno del acuerdo S.E.01.10.2018, respecto al acuerdo se continuará dándole atención por esta Dirección General hasta su desahogo oportuno y completo, pasamos al siguiente punto, señor presidente.

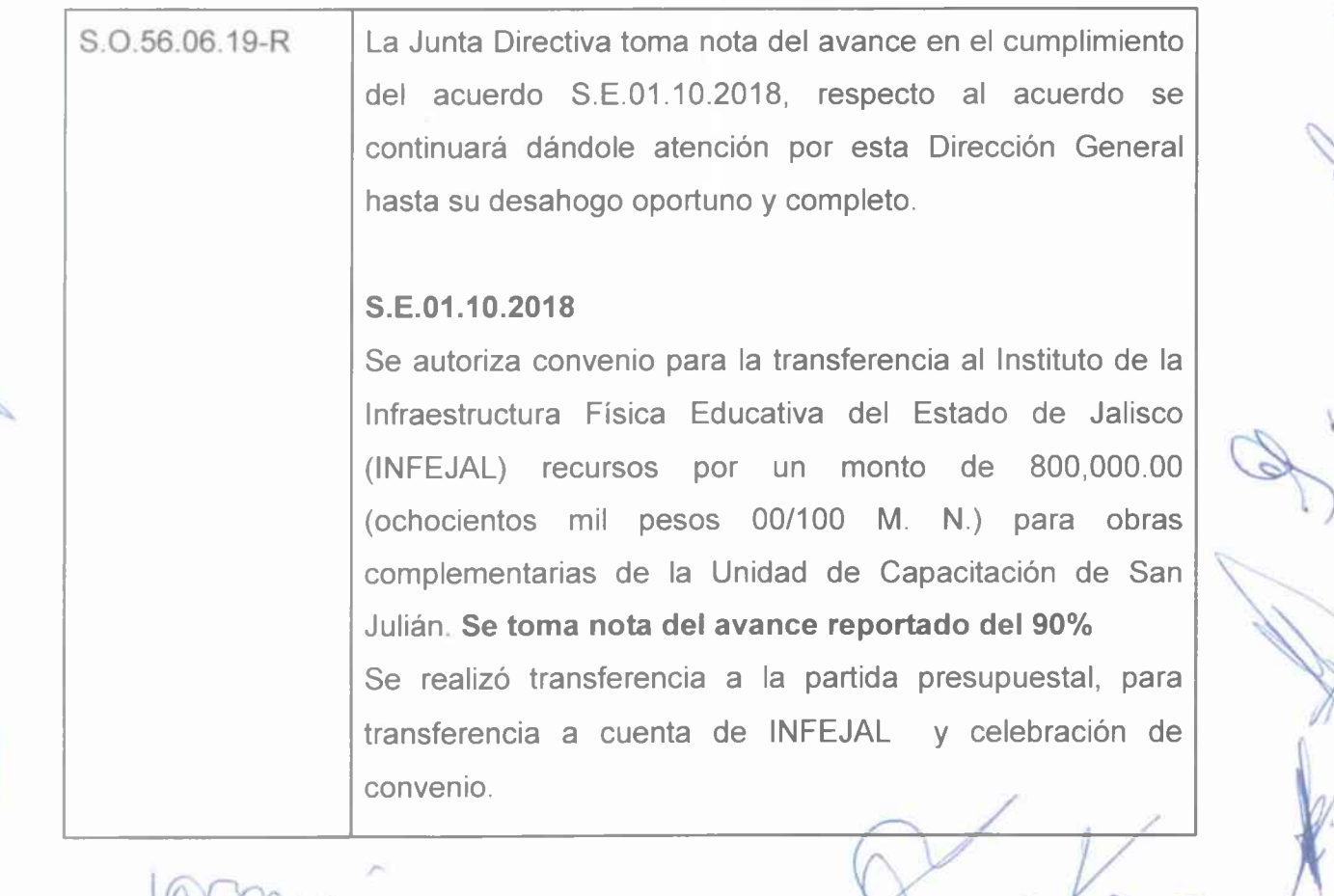

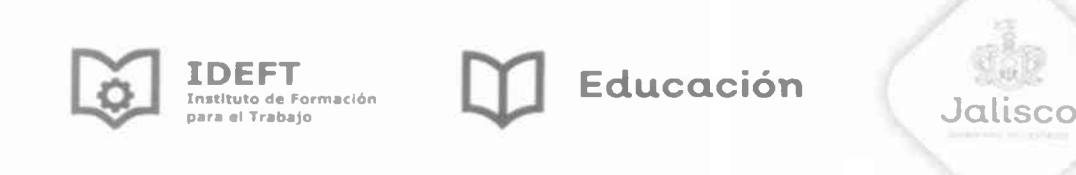

5.- Presentación por la Dirección General del informe de Autoevaluación de Gestión.

En uso de la voz, Alejandro Luthe Ríos, Ahora volverá a hacer uso de la palabra de la Mtra. Lorena Torres Ramos la Directora General del IDEFT, a efecto de que destaguen los aspectos más relevantes del informe de autoevaluación de gestión.

En uso de la voz, Lorena Torres Ramos, Muy buenos días, muchísimas gracias por estar en esta Junta, yo estoy muy contenta porque asumimos un reto el día 6 seis de diciembre del 2018, un gran desafío del que se me ha conferido, que es el dirigir este Instituto, en donde este Instituto es muy noble como todos los ICAT de la República, porque va hacia la formación y capacitación para el trabajo, nosotros nos encontramos en una nueva etapa y en este primer trimestre, quiero platicarles de lo que hemos hecho, es un logro de todo personal porque no solamente es el trabajo o la dirección que dirige su servidora, si no también es el trabajo de todo el equipo, todo lo que se encuentra detrás, vamos a ver un pequeño video de lo que hace el IDEFT, de lo que somos.

Como les decia en esta etapa del IDEFT nos han dejado también un gran reto, porque este Instituto en diciembre va a cumplir 20 años de su creación, entonces no es nada más un relevo que nos dejan a la Dirección General o el relevo también de las riendas del Gobierno del Estado, sino que también está ahí un nuevo

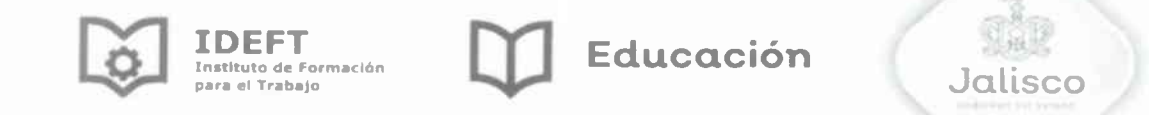

enfoque, es la parte esencial, ese enfoque que le vamos a dar al IDEFT, de acuerdo a las necesidades que se están viviendo, y ese es un proceso que se está viviendo en varios puntos, que son en las actividades sustantivas y de gestión de este Instituto.

En cuanto a las actividades sustantivas del Instituto como son las que desarrollamos en la parte humana, en la que acreditamos las competencias a quien viene a formarse con nosotros, el nuevo enfoque va a implicar regreso a lo básico, cuál es ese regreso a lo básico, es regresar al espíritu que le dio vida al IDEFT, y eso es el servicio y se plasma en esa palabrita que tenemos ahí, formación, los ICAT a nivel nacional, Institutos de capacitación, tienen así su nombre pero el de nosotros fue creado con ese punto, formar, ¿Y nosotros que vamos a formar? pues al ser humano, a la persona desde ese respeto, pero para darle una mejor capacitación y ese concepto de formación va a estar otorgado a nuestro Instituto, no nada más por ocurrencia, si no que fue todo un debate filosófico, que nosotros tenemos que retomar ese aspecto para ir integrando ese equilibrio, de la transmisión, de los conocimientos, habilidades y sobre todo esas competencias técnicas, en que aspecto en la adquisición de esas capacidades, para favorecer lo que ahorita en el tope educativo es lo esencial, las habilidades socioemocionales, por eso se le está formando, porque va a capacitarse, se va a formar en un área específica, pero tiene que ir ante todo esa formación, cuál es la formación en habilidades socioemocionales para la vida, y de la mano también con el proyecto que a nivel Estado es de recrear la Educación en valores, entonces el que manejes esas habilidades emocionales también te van a abrir bastante esas oportunidades para mejorar en tu área laboral.

Por lo tanto nosotros aquí en el IDEFT, queremos recuperar y aplicar el principio de formar personas, pero no solamente el generar esa obra o mano de obra calificada,

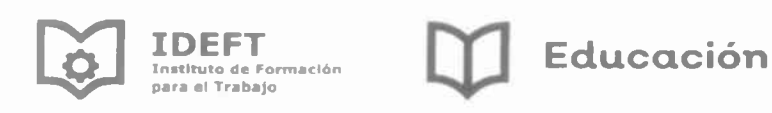

Jalisco

si no ese plan de formación, tenemos muy claro hacia dónde vamos, tenemos un plan y sabemos cómo lo vamos a hacer, ese es el arrangue que hemos tenido en estos 3 meses dentro de este Instituto, sabemos que es, no un reto más, porque a veces hablamos es que un reto y tenemos muchos retos, no, ese es el reto principal del IDEFT, y como tenemos aquí en 4 puntos que son importantes llevados de la mano y de los pilares de la Secretaría de Educación, en donde tenemos que formar para el empleo, pero también con un plan de formación y sobre todo hacia dónde vamos que es la acción formativa para formarse a trabajar, de que nos sirve el capacitar el formar, si se van a quedar en ese punto, hay que abrirles las oportunidades de trabajo, de salir para formarse, de emprender su negocio, si bien es cierto algunos cursos, algunas personas que dicen es que quiero trabajar en mi casa, y nos lo han mencionado que quieren de ese tipo de cursos para poderse ayudar, más las mujeres, las amas de casa, pero también platicamos con ellas que no hay que fomentar la cuestión informal, hay que ayudarlas para que den ese otro paso y en esto nosotros ya estamos comprometidos, y sobre todo ya tenemos ese plan, para salir adelante.

Y va junto esas actividades de gestión también es decir, todas aquellas acciones administrativas y operativas que nos van a permitir hacer todo esto, desde el 6 de diciembre, que entramos nosotros estuvimos también haciendo el diagnóstico para ver los procesos, que se llevaban aquí en el Instituto y tuvimos también que ir reajustando, entre más claro tengas tus procesos mejor resultado vamos a obtener, porque si una persona se dedicaba a 3 o 4 actividades, no rendía como debería, entonces cada uno dentro de su área, estuvimos viendo analizando los perfiles y que se sujetará precisamente a esas acciones administrativas, donde el proceso administrativo es el centro principal, junto con una planeación, con una organización y de alguna manera un control, pero no un control en el cual no te permita pensar, un control de tus procesos, para/que tengas garantizado el camino

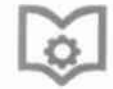

IDEFT Instituto di

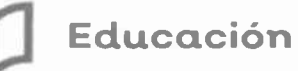

Jalisco

y hacia dónde vas a ir y sobre todo de la parte principal que es la Dirección y la demás que es el cuerpo de este Instituto. Y todo este trabajo que realizamos estos 3 meses, se tradujo en un plan Institucional basado en un diagnóstico situacional. que tenemos, con que contamos y hacia dónde vamos, en esta parte estuvimos evaluando, ya de la parte de la coordinación nacional, nos mandaron unas metas tenemos que ir analizando la MIP y e ir empezando a trabajar, a tener ese plan interinstitucional, que caminando juntos también con Gobierno del Estado, estamos aportando, estamos participando, en esa consulta que se está haciendo en el plan Estatal de gobernanza y de desarrollo de Jalisco, y también vamos a aportar al plan Nacional, porque todo va 1, 2 y 3, y si tenemos muy claro, que nuestro plan institucional, a donde vamos y caminamos juntos, pues ahora sí que el recurso también nos va a llegar, esa parte para nosotros es súper importante y digo nosotros porque se ha hecho también un trabajo, colegiado que son los 4 juntos, básicos del programa de las Secretaría de Educación donde manejamos la colegialidad, grupos colegiados no todos somos, ahora sí que todólogos aquí está la gente de planeación, tenemos también un compromiso de servir al ciudadano y como tenemos ese compromiso, con la responsabilidad, esa responsabilidad de hacer bien las cosas y de tener un orden en cada uno de los espacios, por eso en este diagnóstico estamos nosotros terminando lo que son las metas, de hecho ya algunas para las unidades regionales, ya con las metas que nos proporcionaron de México las estamos empatando y sobre todo aquí la parte, les estamos generando esas matrices de indicadores, porque, porque así vamos a medir el trabajo y por supuesto que con eso tenemos que dar resultados, todo lo que se realiza, todo lo que se hace es medible, por lo tanto evaluable y en esta parte vamos a generar esa formación continua para nuestra propia satisfacción, no solamente del personal, si no, de toda la gente que se acerque a este Instituto a capacitarse.

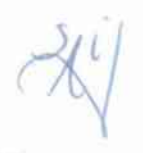

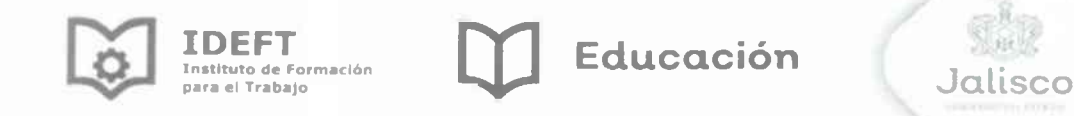

Y dentro de todo este trabajo hay un área, que yo le digo no por quitarle la importancia a las demás, pero es el eje central, es nuestra columna vertebral, es de donde vamos a partir todo el trabajo que llevamos, que es el área Técnico Académico, en este espacio que tenemos nosotros de área Técnico Académico, iniciamos nosotros muy contentos porque nos dieron luz verde, también de la coordinación, en ir trabajando en un tabulador para el personal que son nuestros instructores, en donde tenga cada uno también la motivación de seguir trabajando con nosotros, el que te sigas preparando y contar con instructores de alto rendimiento, pero para eso los tenemos motivar económicamente y se está trabajando en un tabulador, para irlos ubicando a aquellos instructores que están en el punto número 1, que es el que tiene la preparación necesaria para poder trabajar con nosotros, hay unos que tienen maestrías, hay unos que tienen doctorado, en esos niveles los estamos ubicando para poderles ofrecer otro tipo de cursos y nosotros migrar ya a otro momento, 20 años se dicen fácil, pero no podemos seguir con la misma oferta educativa, hay que ofrecer otra mejor, hay que actualizarnos. ¿Que nos piden los jóvenes? Nosotros capacitamos a jóvenes de 15 años en adelante y si le vas a ofrecer un curso que no le llama, pues nos vamos a quedar aquí sentados, tenemos que generar nueva visión y tener esa sensibilidad y sobre todo hacia dónde queremos llevar a la persona, que se capacite con nosotros, entonces hicimos primeramente ya el programa y lo echamos a andar, que es el programa que es el de profesionalización de instructores, en donde mínimo deben de contar con una certificación ante CONOCER, que te de esos lineamientos y te desarrolle las habilidades para ser instructor, porque estamos formando en el capital humano, entonces desde ahí partimos, y también obviamente les estamos dando esa herramienta de capacitación, el que decida seguirle dando el sí al IDEFT, pues aqui va a estar apoyado, pero también tiene que capacitarse, en este programa iniciamos con diversos cursos y sobre todo, se realizaron aguí ya 14 Sesiones, hablamos con 355 instructores, unos vinieron aguí,

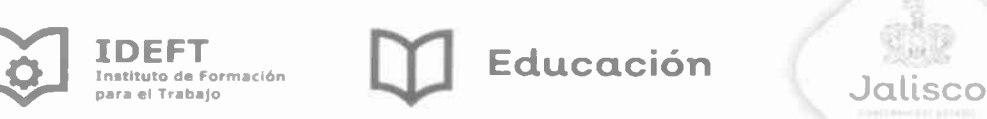

otros fuimos a los lugares más retirados por todo lo que conlleva y fue una respuesta de verdad muy buena, porque se sumaron al nuevo proyecto, están listos y precisos para entrar a la parte de la certificación, tenemos nosotros que en la primera etapa, aquí tenemos los 355 que fueron de 492 cuatrocientos noventa y dos instructores que tenemos en el catálogo, entonces la convocatoria fue muy buena, la respuesta fue muy buena y seguiremos con ese compromiso, además de los 12 doce de jefes de vinculación y de capacitación que también tienen que estar en este proyecto.

De igual manera nosotros hicimos una capacitación precisamente en las acciones móviles, son todas aquellas que también de alguna manera están apoyando, a una unidad regional, porque tenemos un plantel que va a manejarte diferentes municipios, y te apoyas en una acción móvil y para esto revisamos también un programa de capacitación, que fue experiencias educativas regionales, que has tenido tú de bueno y malo o de fortalezas o de debilidades que hay que hacerlas fortalezas, y tuvimos nosotros la respuesta de 384 personas y todo eso nos dio como resultado para ir integrando ese plan regional, como vamos a trabajar, que necesita la gente de cada región y sobre todo también que instructores tenemos para la región, nos platicaban y se los comento de una persona de Huejuquilla el Alto, nos decía, que tenía unas máquinas muy interesantes, para hacer piezas como de tipo torno y demás, pero que creen, no se abrió ese curso porque el instructor, por \$120.00 (ciento veinte pesos 00/100 m.n.), no podía ir hasta Huejuquilla, vive en Colotlán, entonces de su parte fue negado su servicio porque su economía no le permitía el ir y venir a impartir los cursos, estuvimos hablando y mejorando ese sistema y precisamente eso va en el tabulador, así le podríamos pagar dentro del tabulador de \$400.00 (cuatrocientos pesos 00/100 m.n.) \$500.00 (quinientos pesos 00/100 m.n.) la hora, porque es un especialista, porque es un técnico el que nos va a echar a andar esos cursos, de tener esa maquinaria

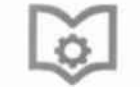

IDEET Instituto d ara el Trabaio

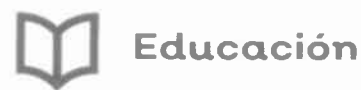

Jalisco

inutilizable, de que solo esté de adorno, pero el resultado donde está, todo esto no es un gasto mientras lo conviertas para algo real, se convierte por una inversión en la capacitación ¿De qué? De tus instructores.

Dentro de esa capacitación nos sentimos orgullosos porque en esta área de capacitación del transporte público, tuve la oportunidad de acompañar a nuestro Gobernador a la entrega de unas constancias en Puerto Vallarta y de ver el nuevo modelo de transporte, sabemos que es complicado, es difícil, el tratar de cambiar el chip de que sea conductor, de que no sea chofer, aquí la queja era de los conductores, se quejaban de que les decían vacunos y de todo; y de verdad que para cambiar ahora sí que esa concepción que tiene el ciudadano, va a ser complicado, pero no imposible, y para eso estamos el IDEFT, les decía que me tocó ver en Puerto Vallarta los camiones que ya son otro nivel, ya son más cómodos, van a tener a su conductor más capacitado, va a estar en la parte formativa, que si bien es cierto trabajan jornadas muy grandes, pero aquí también lo económico es lo que va a importar, Puerto Vallarta comentaba que se les va a pagar \$900.00 (novecientos pesos 00/100 m.n.) diarios, entonces ya no van a tener que competir para quitarle el usuario al otro camión, si no que ya vas más tranquilo, y sobre todo también es apostarle a la gente que vive ahí, sino que también el turismo se suba al transporte público, en donde lo encuentras cómodo, lo encuentras con aire acondicionado, pero que si funcionaba bien, no solamente la parte de atrás y que enfría un poquito a la mitad y los demás con el calorón, si no que estaba muy bien diseñado, entonces en ese proyecto pues vamos a entrar nosotros también el IDEFT, y primeramente en estas categorías tenemos C1, C2 y C3 que es para los conductores de transporte público, e iniciamos nosotros este trimestre con 44 cursos que fueron de categoría C1, C2 y C3 y en total fueron 1033 conductores capacitados, y porque se acercan a nosotros los conductores a capacitarse si hay otros centros también, primeramente la parte éconómica, pero

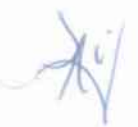

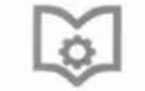

IDEEI **Ara al Trabajo** 

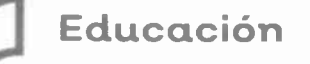

Jalisco

también porque les gusta y ellos mismos lo han dicho, porque nosotros hacemos las encuestas de satisfacción y dicen por el trato, las instalaciones y la paciencia de los instructores, en esta parte nos sentimos contentos, orgullosos, porque somos una buena opción para la capacitación de esta personas, y vaya que sí es difícil porque muchos no tienen la primaria, muchos de los que se acercan a nosotros solo tienen la secundaria, y se les despierta esa inquietud para seguirse capacitando y ser mejor en su trabajo, ya nos están también pidiendo un curso de desarrollo de habilidades emocionales para trabajar en ello, porque dicen también que hay cada usuario que ahora que hay que tratarlos bien, porque unos se suben enojados, otros contento y de verdad que todas las experiencias que nos comparte, pues si son dignas de ir perfilando aún mejor estos cursos. Y bueno toda esta parte que nosotros hacemos, debe de tener un orden también y sobre todo para que sea real y conocer en realidad hacia dónde vamos, y si nuestros resultados son los idóneos o probablemente no alcanzamos lo que queríamos, lo esencial es llevar una supervisión académica, si dejamos nada más por ejemplo los cursos de movilidad que la Secretaría de Movilidad también nos manda supervisores y se los dejamos todo el trabajo, pues no vamos a crecer, también de nuestra parte hacemos supervisiones, no solamente a sus cursos sino a todos, e iniciamos este trimestre con la supervisión de 13 trece planteles y 5 cinco acciones móviles, en donde también en esa supervisión nos dimos cuenta de que hacen falta mejoras en la infraestructura y hay que seguirle apostando a otro tipo de cursos, y sobre todo la satisfacción ahora sí que del cliente, que dicen las personas que se capacitan con nosotros.

Como les decia esta tarea técnica es un trabajo que probablemente no se ve, porque es un trabajo muy académico, estar revisando los programas, elegir de los 495 cuatrocientos noventa y cinco, esa oferta educativa que sea congruente con la realidad, en este trabajo hemos realizado nosotros, se han diseñado 200

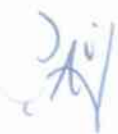

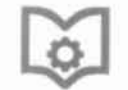

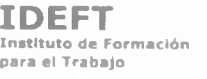

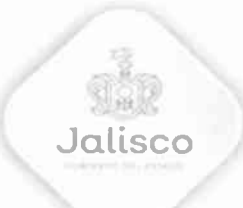

doscientos exámenes en diferentes especialidades, esto con el fin obviamente de realizar el diagnóstico de los instructores y que probablemente ya algunas cuestiones del programa, ya sean obsoletas y venga otra tendencia, entonces estamos en esta parte Técnico Académico en esa revisión, también a solicitud aguí tenemos de 14 catorce Instituciones, a los que les brindamos el servicio de acreditación revisamos esos programas, ¿Cómo vas? ¿Qué es lo que te falta? Para nosotros también garantizar el documento a quien vamos a entregar este dentro de toda la normatividad de la Secretaría y sobre todo que también vaya con las políticas educativas de la entidad, y solamente también checamos la parte que sea congruente con la federal, y en esta parte pues también actualizamos 30 treinta programas académicos en este su formato y sobre todo que sea programa y ficha técnica, eso siempre tiene que ir unido entonces hasta el momento son 30 treinta programas de los cuales México también, ya estamos trabajando y los vamos a ir mandando para que vayan revisando y también nos vayan haciendo esas observaciones. Y dentro de esto el IDEFT, no solamente capacita en lo que son los oficios tradicionales o los cursos tradicionales, hay tradicionales y de oficio que son los que se mueven un poquito más, pero también la otra parte que ya estamos y me da muchisimo gusto, poniéndonos las pilas y ahora sí que apretando el acelerador, el que empecemos nosotros a darle más difusión a este tipo de exámenes que tenemos, tenemos nosotros que acreditar a varias personas, entonces hay trabajadores que nos decían por ejemplo: en una imprenta oye es que yo tengo algunos trabajadores que tienen años manejando estas máquinas y haciendo lo mismo, pero me interesa el que ellos tengan un documento, nosotros empezamos a trabajar aquí con los exámenes ROCO que les llamamos de reconocimiento oficial a la competencia ocupacional y hemos actualizado 12 doce exámenes, tenemos detrás de esto, de cada examen un experto.

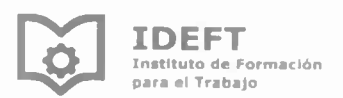

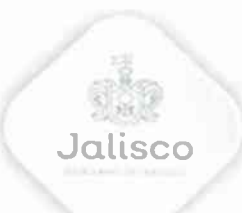

Por ejemplo: en Zapotlán, aplicamos unos exámenes ROCO en electricidad, en pintura de casas, entonces vamos ahí, esta otro de soldadura, así estamos en cada una de las regiones trabajando en esos exámenes, por lo regular aquí el trabajo y los ROCOS que nos piden es en el área de manejo de equipos de cómputo, de todo lo que la gente ha hecho desde hace mucho tiempo pero que no tiene ese documento.

Otro punto muy importante para este instituto es que nosotros somos una entidad de certificación y evaluación del CONOCER, no porque sean la moda en este tiempo, pero si es la parte importante y necesaria el de certificar tus competencias. y nosotros también va nos pusimos las pilas, porque cuando tuvimos una junta aquí con nuestra coordinadora, nos dice como que 86 certificaciones al año, dijimos hay que promover, hay que hacer un plan de acción y ya tenemos nosotros el primer resultado de estos 3 tres meses, porque aquí nosotros manejamos nada más 7 siete certificaciones, entonces de esas certificaciones tenemos que comprar más, hacer todo el proceso para ofrecer al ciudadano, pero de las que tenemos nosotros de esa certificación, 55 cincuenta y cinco personas en 3 tres estándares son los que se certificaron, principalmente es en atención al ciudadano, el de formación de instructores y el de diseño de programas, entonces vamos caminando muy bien, tenemos ya otra vinculación con el H. Ayuntamiento de Guadalajara, estamos también trabajando con una institución, que es el de la Villa de los Niños en donde también buscan la certificación ante CONOCER, entonces le tenemos que apostar aún más y esta parte podemos decirlo que ha sido junto con una alineación, se te da la alineación en 8, 10, 15 o 20 horas, te preparamos para tu evaluación y tu certificación, porque tienes que ir de la mano, el que quiere puede decir yo así, no me voy sobre la alineación, pero vemos que si hace falta el darle esos lineamientos.

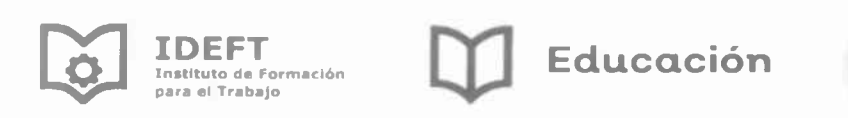

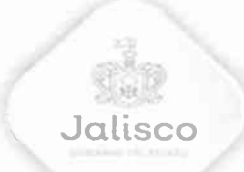

Y bueno también para todo esto de la parte académica trabajamos en las academias de especialidad, eso es muy importante para nosotros el trabajo colegiado, de acuerdo al área de cada una y sus contenidos se trabaja y se echó a andar esas academias de especialidad, la que está ahorita trabajando durísimo es la de inglés, porque, porque se ve en la necesidad, que ahorita es lo que te están pidiendo más, una certificación o un nivel más alto, en este programa que tenemos nosotros de inglés, se maneja por módulos y ya nos sugirieron también que lo fuéramos caminando para niveles, y así el alumno si decide llegar a cierto nivel con nosotros tenga esas habilidades para estudiar en otro lado también y terminar todos los niveles que corresponden.

Y bueno la otra parte que también es importante es que nosotros ya nos liberamos ahora sí que en las deudas que teníamos, en este sentido de constancias y diplomas, que hemos impreso 3,000 tres mil constancias y 73 setenta y tres diplomas de los cursos, estos no se habían entregado estaban como pendiente y ya, no, nos quedó pendiente de nada, entonces ya nada más los que estén terminando esos cursos, es irles entregando sus constancias, entonces en este ya logramos nivelarlo y ya no le debemos al ciudadano su constancia. Junto con lo académico debemos tener precisamente esa planeación e innovación y sobre todo la calidad, lo que te permite el decirte si vamos bien o nos regresamos, aquí en esos resultados cuantitativos, tenemos 3305 tres mil trescientos cinco alumnos, que en esta matricula de acuerdo que nosotros le pusimos de la fundación de cuando entramos, nos dio ese resultado con 227 doscientos veintisiete cursos hasta el momento, en 13 trece planteles y 5 cinco acciones móviles, también se logró establecer alianzas institucionales, siendo las más importantes los convenios de colaboración estratégica, que es lo que nos va a medir y dará resultado, los convenios, porque, porque ahí jurídicamente te ha a decir cuánta gente vas a capacitar o cuáles cursos son los que vas a impartir, tenemos y también se los

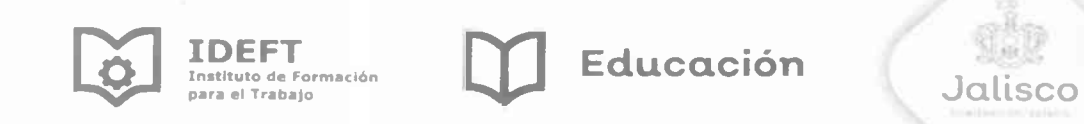

hicimos llegar, un informe con todo esto, un anexo donde les decimos en dónde y con quien, estamos haciendo esta vinculación.

También llevamos 72 setenta y dos reuniones y visitas con instituciones públicas y privadas, precisamente para la generación de proyectos mediante alianzas estratégicas y de colaboración, además nos encontramos también en un proceso de innovación en la oferta académica, la administración pasada nos dejó unas aulas inteligentes y pues hay que utilizarlas, y hay que saber también que cursos vamos a ir integrando, entonces tenemos nosotros que irnos a la parte de innovación, y si tenemos estas aulas, hay que sacarles el provecho.

Concluimos nosotros en esta parte que hemos avanzado con nuestro objetivo central, el IDEFT que es una ventana de oportunidades para los jaliscienses y de dónde salió eso de que es una ventana de oportunidades, porque en esos diálogos que tuvimos nosotros con los instructores, la mayoría decían que a veces los veían como papá, como amigo, los que se van a capacitar, y que les decían "hay sabes qué pues ando hasta depre, porque no tengo una buena entrada de dinero, me ha pasado esto" entonces empieza en esos momentos cuando estás capacitando, se te van acercando y te van diciendo "es que todas las puertas se me han cerrado" pero el IDEFT me ha abierto esta oportunidad, y la mayoría de la gente así lo expresa, por eso es que decidimos tomarlo y decir que se tiene que decir eso y lo estamos llevando a cabo, en este trimestre nos ha ido muy bien, hemos sido una ventana de oportunidades para los jaliscienses y en esa oportunidad déjenme decirles que también estamos muy orgullosos, ese no se los mandamos pero se los voy a hacer llegar con todas las fichas técnicas, el día 8 ocho de marzo nosotros estrenamos un programa integral de capacitación no tradicional para mujeres, esa es una muy buena participación para gue las mujeres puedan tener acceso a otro tipo de capacitación, aquí se los muestro, es un programa, en este/programa, están

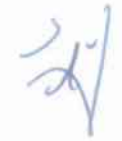

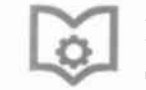

IDFFI

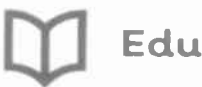

**Educación** 

Jalisco

las reglas de ejecución y en donde les decimos todos los cursos que tenemos, en qué lugar y sobre todo también, el que está basado en las políticas que maneja la ONU que debe de ser del 50/50, entonces aquí en esta parte nosotros estamos muy contentos porque también estamos respondiendo esas necesidades de dar mayor oportunidad a las mujeres desde otra perspectiva y de igualdad. Dentro de esos resultados cualitativos contamos nosotros dentro de la parte administrativa del personal que están también ya certificados ante CONOCER en atención al ciudadano, eso nos permite dar a nosotros una mejor atención, porque, porque ya cada uno sabe el trabajo, lo que tiene que hacer y sobre todo con esa responsabilidad ciudadana, la otra parte que también es importante que estamos destacando en que a veces las certificaciones están con las personas, se va la persona y se le acabó al Instituto "oye quien tenía el C1 Y C2, pues fulanito pero ya no está" entonces que estamos haciendo pues trabajando para que esos registros, esas certificaciones sean para el Instituto, quien llegue y el que se vaya esa certificación se quede para el Instituto, entonces estamos generando en este formato el DS3, ante la Secretaría del Trabajo, así las empresas que tienen que capacitar y que necesitan un respaldo que les pide la Secretaría de Trabajo que tengan el DS3 pues ya nosotros se lo vamos a poder ofertar, llevamos el 85% de acreditado en nuestros programas ante la Secretaría de Trabajo, entonces estamos avanzando rápido en este rubro. Para que todo lleve precisamente ese orden, diseñamos también el programa que se llama diseño y oportunidades de mejora continua, bajo un método que es el Kaizen, es el de orden y limpieza, esto nos ha dado buen resultado, se estandarizaron y se simplifican los procesos. Además a partir de diciembre de 2018 que entramos precisamente con lo de la revisión de lo que es la entrega recepción, nosotros trabajamos con el sistema de gestión de la calidad simplificado en acciones móviles en donde teníamos todo regado y que fue lo hicimos, fue el tener todo en orden ¿Dónde está? ¿Quién lo tiene? ¿Y en qué condiciones está?, entonces ese sistema tiene precisamente el incrementar la

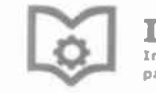

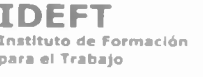

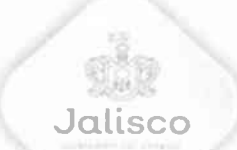

calidad de los servicios y así nosotros reducir de alguna manera la deserción escolar, porque si llegas a un lugar y ves que está sucio, que no tiene orden, que no hay limpieza, pues nada más y terminan el curso porque ya lo pagaron, pero después ya no se van a inscribir, entonces hay que tener todas las instalaciones adecuadas, ese orden, ese trato, esa limpieza, para poder dar buenos resultados. Y dentro de esto es importante destacar y que ustedes estén también informados de esto que ya tenemos instalado nuestro Comité de Adquisiciones, para todo lo que tenemos que hacer en el trabajo, el día 25 veinticinco de marzo se instaló este Comité de Adquisiciones. Y otro de los puntos también importantes para nosotros es la parte de vinculación, tenemos lo académico, ya sabemos que vamos a ofrecer, ahora hay que salir para ofrecer lo que tenemos y esa es la vinculación social. Dentro de esta vinculación y de vender, pues primeramente hay que checar las redes sociales, esas redes o te ayudan o te destruyen también, hay que manejarlas con mucho cuidado, para lo que ofreces, prometes y sobre todo también que el mensaje sea muy claro, se cambiaron las páginas, se hizo una migración, se cambió, se institucionalizó, nuestras redes sociales con los nuevos logos, con todo lo que implica también todo ese proceso de comunicación social de la Secretaría y Gobierno del Estado y nosotros estamos aplicando también en cada uno, es imposible que con una página de oficinas centrales estamos dando a conocer todos los cursos, entonces se da en cada una de las regiones con los municipios que lo integran y sobre todo también se están subiendo infografías y demás de las regiones.

Por ejemplo: de Amatitán que maneja 12 doce municipios, pues también se da a conocer de todos y que tenemos sedes en donde se imparten esos cursos

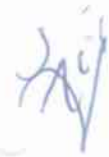

Dentro de esas cuentas, y también la página web tenemos 13 trece planteles activos y el de nuestras oficinas centrales y nos quedámos con una sola cuenta de

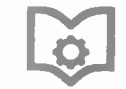

IDEFT Instituto de Formación

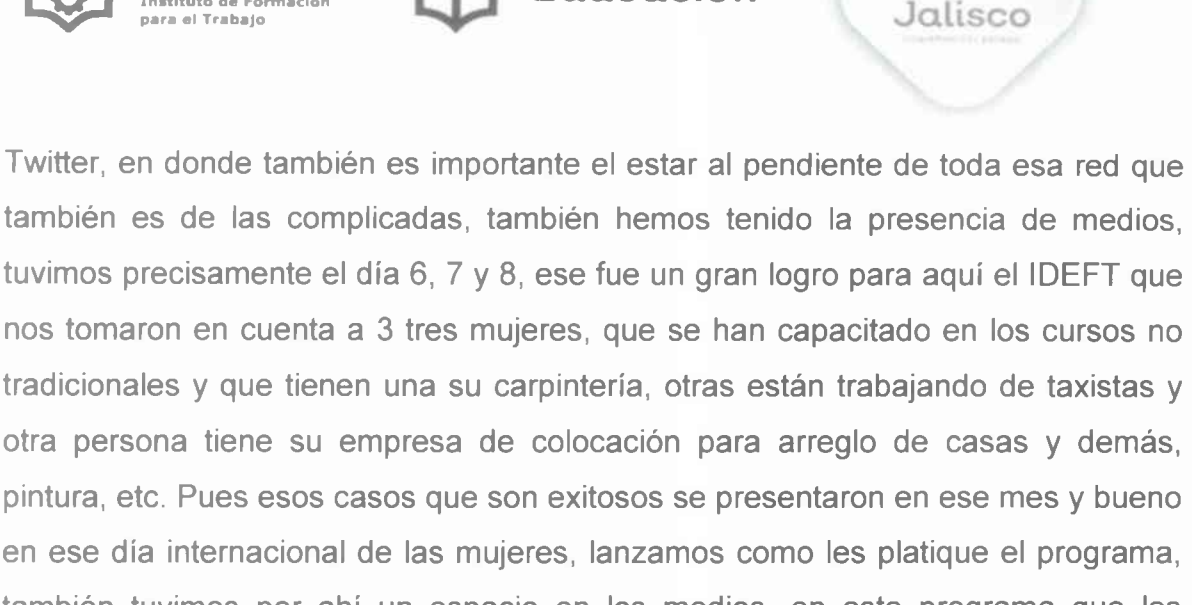

en ese día internacional de las mujeres, lanzamos como les platique el programa, también tuvimos por ahí un espacio en los medios, en este programa que les comentaba de Mujer Maravilla, en este espacio se nos acercaban muchachas de catorce años que nos pedían ingresar a los cursos, lo cual decíamos es importante que continúes con tu capacitación para el trabajo, pero también es importante que continúes con tus estudios, lo cual les decíamos que no, hasta que cumplieran 15 años, primero tenían que terminar su secundaria y preparatoria y después podían acceder a los cursos, esto también sirvió para hacer promoción a otros OPDS que se dedican también a esta parte.

Dentro de los convenios de colaboración Institucional tenemos un total de 72 setenta y dos, cuando nosotros entramos aquí, se carecía del sustento jurídico y había convenios incluso verbales, probablemente dirán que 72 setenta y dos son pocos, pero son bastante porque llevan un sustento legal, de que ofrecemos, la otra parte que nos va a otorgar, nosotros que le vamos a otorgar y dentro de la legalidad, entonces si es un proceso que nosotros estamos cuidando muy bien la parte jurídica, entonces con el sector público 48 cuarenta y ocho, el privado con 24 veinticuatro y da el total de 72 setenta y dos, de estos se han logrado la consolidación de 64 convenios de colaboración, de los cuales ya 18 dieciocho están surtiendo efectos, vamos bien aquí, tenemos unos convenios que se firmaron por el Instituto de la Mujer en Autlan y otrol también con el H. Ayuntamiento de

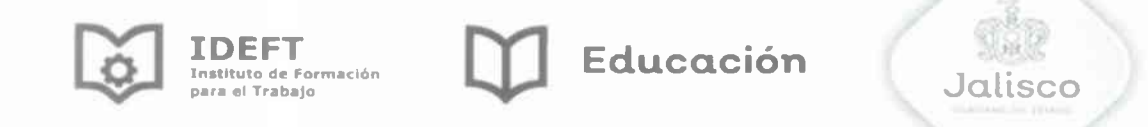

Tlajomulco, lo que es también con el área de desarrollo y de participación ciudadana, que eso nos va a generar ahora sí que aparte de una buena entrada, una gran capacitación y estamos ya también para el mes de mayo ya final otra capacitación, al área de la policía de Guadalajara y la vinculación social y empresarial, que son toda esa parte de sector otra capacitación al área de la policía de Guadalajara, la vinculación social empresarial que son con todas esas partes también del sector que nos va ayudar, tuvimos acercamiento con el Presidente de la Cámara de la Industria de los Jóvenes, entonces estamos también en el proceso de firma, porque también hay que apostarle en otros espacios, de los jóvenes empresarios que también se quieren capacitar.

Hemos participado también esa es una de también de oportunidad porque están bien cómo nos damos a conocer, hemos estado en ferias, en la feria del empleo de la Secretaría del Trabajo nos está invitando a muchos eventos, entonces para darnos a conocer ahí está el IDEFT presente, también tuvimos una entrega de diplomas en el centro Integral Juvenil del Estado de Jalisco y la feria del empleo organizada por el H. Ayuntamiento de Tlajomulco entre otros.

Aquí está lo que les decía también en su informe viene los anexos, estos son en el sector público y los que tenemos hasta el momento ya concretizados y en el sector privado también, todo esto es también para comentarles que tenemos la obligación de transparentar, entonces todo estos convenios van a la página de él IDEFT en el área de transparencia.

Finalmente este informe como les decía estamos dando cuenta de esta labor, ahora sí que nos hemos embarcado, hemos en lo particular asumido el reto y le dije si al IDEFT, como un desafío y de trabajar dentro de los lineamientos que deben de llevar a una formación, de volver a esos orígenes y darle la respuesta al

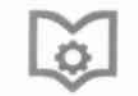

**IDEFT** instituto de

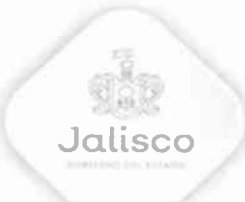

ciudadano, entonces esas necesidades que tenemos laborales y sociales en nuestro país y nuestro estado, es precisamente en lo que ya estamos aplicándonos lo que es el resultado de estos 3 tres meses, que este informe ahora sí les digo yo concreto y conciso también encierra un gran esfuerzo y el trabajo personal de todo el equipo, de toda la gente qué forma el IDEFT, a veces las palabras no le hacen justicia a reflejar dicho trabajo y esfuerzo, porque el área también administrativa, ha hecho ahora sí como decimos pues mucha talacha, estar checando los contratos, el poner también el poder nivelar la situación jurídica del personal, de estar viendo la preparación de cada uno de esos procesos, del área también que pertenece lo que es recursos humanos, la parte de recursos financieros, la parte de las carpetas que tiene que ver con los presupuestos, que se ajusten a dónde debe de ser, todo ese trabajo aunado también el de transparencia, que tenemos la fortuna de estar casi al cien en estos puntos, porque hay que subir todo y yo espero que también ese día en que tengamos todo ya en plataforma de transparencia, se los estemos comunicando ya en la siguiente sesión, es un trabajo en equipo y seguiremos en el mismo camino de trabajar por nuestros ciudadanos con los principios de un trabajo con esfuerzo, con dedicación, con rumbo sobre todo, con método y un trabajo lleno de pasión. En este mismo sentido ustedes como miembros directivos de la junta del IDEFT tienen un rol fundamental, para lograr lo que queremos de este instituto y queremos también que ustedes sientan parte y estén apoyando, todo este trabajo que presentamos con sus aportaciones, con su experiencia y sobre todo también con esta pasión, así que muchísimas gracias y yo contenta por presentarles estos 3 tres meses de trabajo de todo el equipo, muchísimas gracias.

6.- Análisis y, en su caso, aprobación (u opinión favorable) del informe de Autoevaluación de Gestión, presentado por la Dirección General.

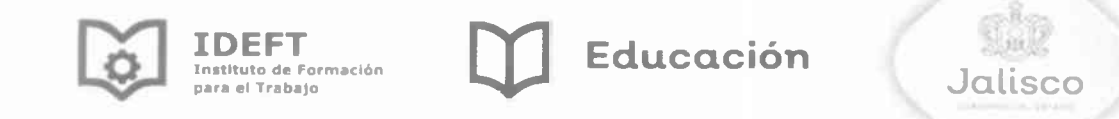

En uso de la voz, Alejandro Luthe Ríos. Muchísimas gracias a Lorena, me parece que es una gran labor, todo lo que se ha hecho y lo que viene por delante, creo todos somos conscientes de ello y esta es una pequeña muestra del encargo que hemos recibido todos, no sé si algún invitado tenga algún comentario que hacer para la maestra.

En uso de la voz, Alejandra Patricia Fernández Gutiérrez. Si me lo permites señor Presidente, bueno indudablemente es un trabajo y es un trabajo que parte de la evaluación, eso me da mucho gusto, que parta de una evaluación y de un diagnóstico empiecen a tomar las riendas para que le den sentido y dirección a esto, una relación compartida del trabajo en equipo se empieza a ver ya con los resultados, y con la nueva administración si esperamos resultados definitivamente hemos tenido en cuestiones económicas, administrativas principalmente, el presupuesto para los descentralizados para conocimientos de todos se vio reducido, pero extremadamente reducido, primero nos quitaron casi todos los gastos de operación casi en un 75% setenta y cinco por cierto, luego a la siguiente semana o 3 tres días, no lo mandaron, que si nos iban a dar el 100% cien por ciento de gastos de operación, pero nos guitaron prestaciones, entonces ha sido un estira y afloja, también a nivel federal quiero que sepan que el Subsecretario Juan Pablo Arroyo se mete a la Educación Media Superior, que es donde estamos insertos nosotros, ha tenido negociaciones con la Secretaría de Hacienda para que nos liberen el recurso, en la primera negociación nos liberaron el recurso para operar y ahorita nos quitaron prestaciones principalmente aguinaldo, e ISR y tenemos de aquí a diciembre, bueno él tiene, que estar negociando ante hacienda, para que nos den esa parte del recurso que es de ley, entonces yo espero que el recurso que está recortado, se nos venga a nivelar ya a nivel nacional y únicamente les pido al gobierno del estado, que pueda empatar lo mejor posible el 40% cuarenta por ciento que nos corresponde, porque hemos estado identificando

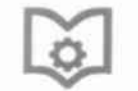

**TDEE1** ara el Trabaio Educación

Jalisco

que los estados están empatando el 40% cuarenta por ciento, por razones económicas también están reducidos, el hecho de que presentemos resultados como como los que están presentando aquí, el hecho de que presentemos, que estén bien los planteles que estén operando, esos son puntos a nuestro favor para poder lograr un presupuesto mucho mejor, yo únicamente les quiero comentar que en Tlajomulco de Zúñiga, yo no sé, cómo no están tratando con nosotros están tratando con los planteles federales, hemos tenido acercamiento con la CANACAR, con la cámara nacional de autotransporte de carga y Jalisco es un punto sumamente importante para la preparación de los auto transportistas, de los de los conductores de quinta rueda, no de los conductores, de los choferes de quinta rueda y Jalisco, Nuevo León, Monterrey, Ciudad de México, Estado de México son los 4, y no recuerdo ahorita qué otra población, hay un déficit de 40 mil conductores a lo que voy es que Tlajomulco de Zúñiga, el Presidente Municipal ya está tratando con el CECATI, para que hagan ahí su centro de capacitación, para los auto transportistas y me dice el Doctor Parada qué es el Director Central de los CECATI, me dice como ya les ganaron y le digo espérame tengo que ir a Jalisco, voy el martes, si voy a platicar esto porque yo creo que si nos tenemos que poner las pilas, para que nosotros les ganemos este centro de capacitación, ya mandaron inclusive un proyecto porque el Presidente Municipal, les está donando un terreno, pero está muy difícil que un plantel federal se desarrolle, le digo al Doctor espérame nosotros tenemos en Tlajomulco un plantel de capacitación y la CANACAR está en disposición de donarnos un camión en comodato, 2 tracto camiones en comodato y los simuladores que los simuladores y los tractos, cada tracto vale casi 3 millones de pesos, entonces le digo yo, bueno lo voy a tratar, aquí es importante que ustedes lo sepan para que nos apoyen acá con Tlajomulco de Zúñiga, igual y les encargamos eso, esto es una, el incluir los valores y los aspectos socioemocionales en los cursos, qué bueno es muy importante y también los aspectos cívicos porque creo que ya se pierden, porque ya nos cambiaron al 24

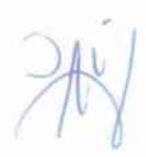

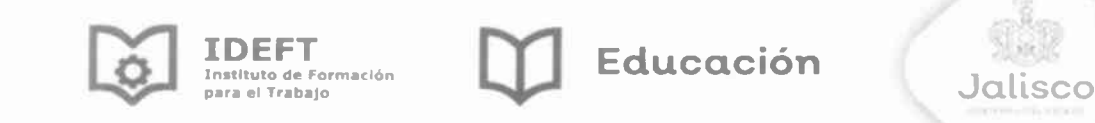

veinticuatro de febrero al 28 veintiocho para que no hagan puente, porque ya no saben ni que se celebra, entonces yo creo que va a ser muy importante que se haga esto atención al ciudadano fundamental, ósea todo lo que ustedes presentaron quiero felicitarte ahí Lorena, por el esfuerzo que están haciendo para empezar a alinear, empezar a tomar las riendas y de verdad lo que tenga impertinencia sea de calidad y le cambie la vida a las personas, yo creo que los testimonios de esas muchachas que se presentaron en el radio, con estas capacitaciones que hicieron ustedes para mujeres, es clave porque más que las palabras el ejemplo es lo que va a cambiar y va a atraer gente, en términos generales vo creo que van bien y pues vamos a seguir apoyando.

En uso de la voz, Alejandro Luthe Ríos. Jalisco si se cumplieron con el 40% cuarenta por ciento incluso un poco más, entonces sí, ayúdenos a pelear eso, en Tlajomulco, Lorena lo verá con usted. Si no hay más comentarios le solicitó al secretario técnico poner los términos del acuerdo.

En uso de la voz, Lorena Torres Ramos. Los términos del acuerdo serían los siguientes con fundamento en lo dispuesto en los artículos 69 sesenta y nueve, numeral 3 tres y 74 setenta y cuatro, fracción 17 diecisiete, de la Ley Orgánica del Poder Ejecutivo esta Junta Directiva aprueba el informe de autoevaluación de gestión del Instituto Desarrollo del Trabajo, asimismo la dirección general de la entidad toma nota de los comentarios dispuestos para dar en su caso la atención necesaria para llegar a su cumplimiento total, si los integrantes de la junta quieren hacer uso de la voz, todavía están en el momento de hacerlo, ¿no? muy bien gracias, ahora sí los que estén por la afirmativa favor de manifestarlo levantando la mano, entonces el texto de acuerdo queda aprobado con 8 ocho votos a favor.

IDEFT **Educación** Instituto de Formación Jalisco ara el Trabajo

S.O.56.03.19-R Con fundamento en lo dispuesto en los artículos 69 numeral 3 y 74 fracción XVII, de la Ley Orgánica del Poder Ejecutivo, esta Junta Directiva aprueba el Informe de Autoevaluación de Gestión del ejercicio fiscal 2018 del Instituto de Formación para el Trabajo. Asimismo, la Dirección General de la Entidad toma nota de los comentarios expuestos para dar en su caso. la atención necesaria para llegar a su cumplimiento total.

#### 7.- Solicitud de acuerdos:

S.0.56.01.19: Presentación de la Terna de Directores Regionales de Ciudad Guzmán, Tlajomulco de Zúñiga y Autlán de Navarro.

Pasamos al siguiente punto de nuestra orden del día, es la solicitud de acuerdos la Dirección General de la entidad, presenta esta Junta Directiva los siguientes asuntos que es el S.0.56.01.19, propuesta para los nombramientos de directores de la unidad de Zapotlán el Grande, Tlajomulco de Zúñiga y Autlán de Navarro, la información de este asunto se las enviamos, la tienen en sus materiales que recibieron previamente, y si tienen alguna pregunta, observación de esto, le pido al presidente que les conceda el uso de la voz.

En uso de la voz, Ricardo Benjamín de Aquino Medina. Si para las propuestas de terna me gustaría que se incluyera independientemente, si son dos hombres pudiera ver una mujer y si hay dos mujeres pudiera ver un hombre, en todas las ternas que se puedan proponer en futuro sobre todo para esta gestión de modos.

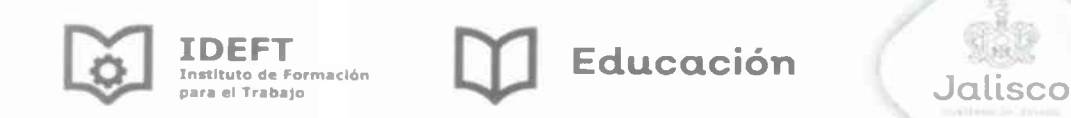

En uso de la voz, Lorena Torres Ramos. Claro que si lo sumamos a esta propuesta, tenemos dentro del análisis para la siguiente junta también integrar a otras compañeras, en total de los 14 catorce planteles tenemos tres mujeres.

En uso de la voz, Ricardo Benjamín de Aquino Medina. También otro pequeño detallito en los currículum, también se ven aparte la trayectoria política, entonces creo que para efectos técnicos, solicitar que los currículum pudieran omitir esa parte política, que a nosotros, no nos interesa del todo, y verificarlos en la parte técnica para poder tomar la decisión en base a la cuestión técnica de la política.

En uso de la voz, Lorena Torres Ramos, Gracias que se integre también estos comentarios, ¿a alguien más? de no existir más comentarios, la propuesta de acuerdo es la siguiente.

La Junta Directiva con fundamento en el artículo 13 fracción VI, del Decreto de Creación del Instituto de Formación para el Trabajo del Estado de Jalisco, así como los artículos 69 numeral 3, artículo 74 numeral 1 fracción XIX, de la Ley Orgánica del Poder Ejecutivo del Estado de Jalisco, nombra a Carlos Alberto Salazar Vázquez como Titular de la Unidad del IDEFT del Plantel de Tlajomulco de Zúñiga, a Hilda Rocío Maldonado Velázquez para el Plantel de Autlán de Navarro y a José Roberto Domínguez López para el Plantel de Zapotlán el Grande, los nombramientos con una vigencia del 9 de abril de 2019 al 8 de abril de 2023. Directiva se La Secretario Técnico solicitó a los integrantes de la Junta pronuncien en relación al texto del acuerdo, en los términos planteados.

S.O.56.01.19-R

"La Junta Directiva con fundamento en el artículo 13 fracción VI Decreto de Creación del Instituto de Formación, para el Trabajo del Estado de Jalisco, así como los artículos 69

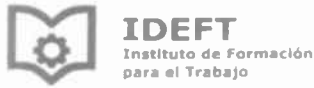

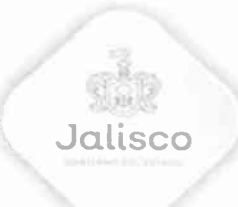

numeral 3, 74 numeral 1 fracción XIV de la Ley Orgánica del Poder Ejecutivo del Estado de Jalisco, nombra a Carlos Alberto Salazar Vázquez, como Titular de la Unidad del IDEFT del Plantel de Tlajomulco de Zúñiga, a Hilda Rocío Maldonado Velázquez para el Plantel de Autlán de Navarro y a José Roberto Domínguez López para el Plantel de Zapotlán el Grande. Los nombramientos con una vigencia del 09 de abril de 2019 al 08 de abril de 2023."

En uso de la voz, Alejandra Patricia Fernández Gutiérrez. Menciona: Cuando le pone en fecha de término de inicio yo considero que es muy importante, para que no crean que están inamovibles porque si no tienen resultados y es muy importante que muevas a los colaboradores de los planteles, mucho, muy importante, porque luego no hacen nada, aunque sean muy recomendadas o tengan una amplia trayectoria, se creen inamovibles y no, yo creo que es muy importante que estén sujetos a una evaluación y que tengan cuidado con la fecha de término.

En uso de la voz, Lorena Torres Ramos. Refiere que con esta recomendación le ponemos que con base a resultados del trabajo de evaluación de cada una de las unidades regionales de capacitación. Entonces pasamos a votación, los que estén por la afirmativa favor de manifestarlo levantando la mano. Queda aprobado por unanimidad.

Voy a solicitar que ingresen a esta sala a Carlos Alberto Salazar Vázquez, Hilda Rocío Maldonado Velázquez y a José Roberto Domínguez López, para la toma de protesta por parte del Presidente de esta Junta Directiva.

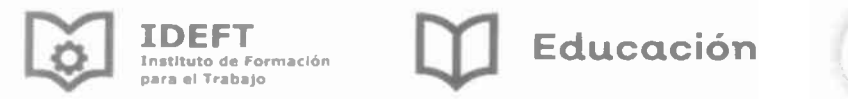

Jalisco

En uso de la voz, Alejandro Luthe Ríos. Manifiesta que: Carlos Alberto Salazar Vázquez, protesta usted desempeñar leal y patrióticamente el cargo del Titular de la Unidad del IDEFT del Plantel de Tlajomulco de Zúñiga, que se le confirió guardar y hacer guardar la Constitución Política de los Estados Unidos Mexicanos, la particular del Estado y las Leyes que de ella emanen, mirando y todo por el bien y la prosperidad de la Nación y del Estado.

En uso de la voz, Carlos Alberto Salazar Vázquez. Si protesto.

En uso de la voz, Alejandro Luthe Ríos. Si no lo hiciera así que la nación se lo demandé, muchas felicidades.

En uso de la voz, Alejandro Luthe Ríos. Hilda Rocio Maldonado Velázquez, protesta usted desempeñar leal y patrióticamente el cargo del Titular de la Unidad del IDEFT del Plantel de Autlán de Navarro, que se le confirió guardar y hacer guardar la Constitución Política de los Estados Unidos Mexicanos, la particular del Estado y las Leyes que de ella emanen, mirando y todo por el bien y la prosperidad de la Nación y del Estado.

En uso de la voz, Hilda Rocio Maldonado Velázquez. Sí protestó.

estado se lo demande.

En uso de la voz, Alejandro Luthe Ríos. José Roberto Domínguez López, protesta usted desempeñar leal y patrióticamente el cargo del Titular de la Unidad del IDEFT del Plantel de Zapotlán el Grande, que se le confirió guardar y hacer guardar la Constitución Política de los Estados Unidos Mexicanos, la particular del

En uso de la voz, Alejandro Luthe Ríos. Si no lo hiciera así que la nación y el

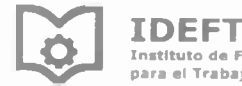

nstituto de Fo

Educación

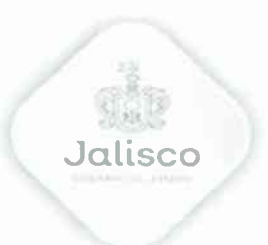

Estado y las Leyes que de ella emanen, mirando y todo por el bien y la prosperidad de la Nación y del Estado.

En uso de la voz, José Roberto Domínguez López, Sí protestó.

En uso de la voz, Alejandro Luthe Ríos, Si no lo hiciera así que la nación y el estado se lo demanden Muchas felicidades.

# S.O.56.02.19: Primera adecuación presupuestal 2019.

En uso de la voz, Lorena Torres Ramos. Manifiesta: Pasamos a la siguiente solicitud, que es el la adecuación del presupuesto de ingresos y egresos 2019, la información también de este asunto está contenida en los materiales que recibieron previamente, y se preguntan si tienen alguna duda, observación para que la presidencia les conceda el uso de la palabra. Si no existe ningún comentario la propuesta de acuerdo es la siguiente.

La Junta Directiva con base en el artículo 13 fracción II el decreto de creación del Instituto de Formación para el Trabajo del Estado de Jalisco, aprueba la primera modificación al presupuesto de ingresos y egresos del Instituto para el ejercicio 2019, en base al anexo de ejecución 2019; por el cual se modifican las aportaciones Federales y Estatales para una ampliación de \$9,529.621.46 Nueve millones, quinientos veintinueve mil seiscientos veintiún pesos 46/100 M.N.) así como una reducción por \$12,791.455.36 (Doce millones setecientos noventa y un mil cuatrocientos cincuenta y cinco pesos 36/100 M.N)) para pasar de un techo inicial de \$185,429.128.51 (ciento ochenta y cinco millones cuatrocientos veintinuevel mil ciento veintiocho pesos 51/100 M.N.) a un techo modificado por

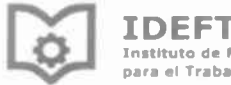

Instituto de Formación ara el Trabajo

**Educación** 

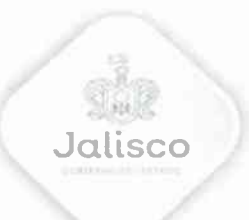

182,161.249.61 (Ciento ochenta y dos millones ciento sesenta y un mil doscientos cuarenta y nueve pesos 61/100 M.N), con sus impactos según la siguiente tabla:

Manifestando la Secretario Técnico que es la que también tienen en una tablita en su en su carpeta y que ahorita la están proyectando. Cedo el uso de la voz a los presentes para que se pronuncien al respecto.

La Junta Directiva, con base en el artículo 13 fracción II del S.O.56.02.19-R Decreto de Creación del Instituto de Formación para el Trabajo del Estado de Jalisco, aprueba la primera modificación al Presupuesto de Ingresos y Egresos del Instituto para el ejercicio 2019 en base al anexo de ejecución 2019; por el cual se modifican las aportaciones Federales y Estatales para una ampliación de \$9'529,621,46/100 M.N. (Nueve millones, quinientos veintinueve mil seiscientos veintiún pesos 46/100 M.N.), así como una reducción por \$12'791,455.36 (Doce millones setecientos noventa y un mil cuatrocientos cincuenta y cinco pesos 36/100 M.N.), para pasar de un techo inicial de \$185'429,128.51 (Ciento ochenta y cinco millones cuatrocientos veintinueve mil ciento veintiocho pesos 51/100 M.N.) a un techo modificado por \$182'167,294.61 (Ciento ochenta y dos millones ciento sesenta y siete mil doscientos noventa y cuatro pesos 61/100 M.N.), con sus impactos según la siguiente tabla:

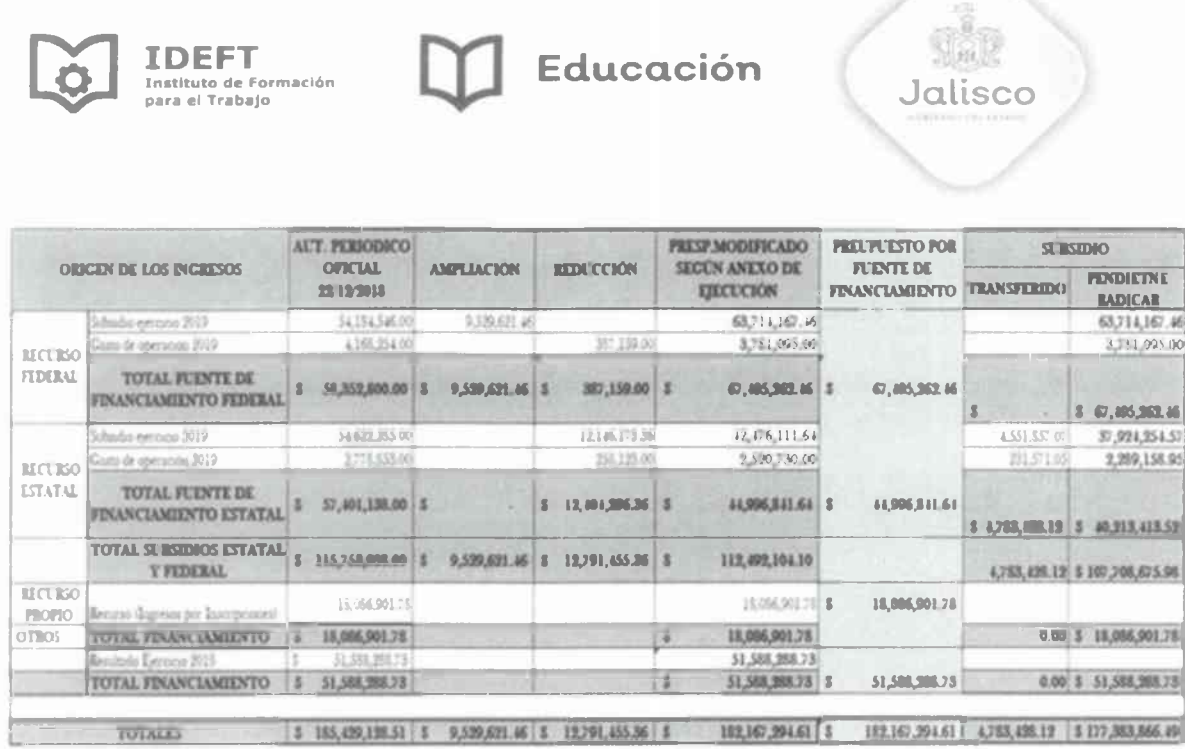

En uso de la voz, Alejandra Patricia Fernández Gutiérrez. Manifestó : Si me lo permite señor Presidente, si va a cambiar el presupuesto, acuérdense que viene política salarial, qué es lo que negocia la Secretaría de Educación con el SEMS, es aproximadamente el 6% seis por ciento y eso nos lo estarían dando en octubre, en agosto, septiembre, octubre en este trimestre, política salarial y lo del aguinaldo y eso, que en el caso del IDEFT cuánto es son \$8'000,000.00 (Ocho millones de pesos 00/100 M.N), más o menos alrededor de eso, que eso en diciembre nos lo tienen que dar entonces hay que tener esa consideración es cuánto.

En uso de la voz, Lorena Torres Ramos. Si no hay más pronunciamientos, lo sometemos a votación, quién esté por la afirmativa, levanten la mano por favor, gracias, el acuerdo queda aprobado, con 8 ocho votos a favor, pasamos al siguiente punto del orden del día.

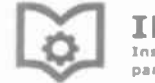

IDEET sara el Trabalo **Educación** 

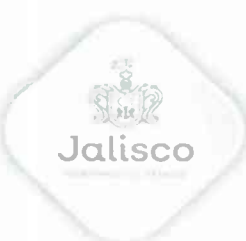

8.- Acciones que el Instituto lleva a cabo para cumplir los compromisos de aobierno.

En uso de la voz, Lorena Torres Ramos. Manifiesta que: Son las acciones que el Instituto, lleva a cabo para cumplir los compromisos de gobierno, en la carpeta también se les enlistan tres asuntos, el primero es apoyo a la erradicación del rezago educativo, acciones para reducir y evitar la violencia escolar, y el programa Nacional para la prevención social de la violencia y la delincuencia, en este punto también ¿Si existe alguna pregunta o comentario al respecto? si no existen más comentarios pasamos al siguiente punto del orden del día.

#### 9. Asuntos generales.

En uso de la voz. Lorena Torres Ramos. Manifiesta: Asuntos generales también en la carpeta se les presenta un asunto de carácter general e informativo, sí también existen comentarios al respecto los hagan en su momento y es sobre el tema de reubicación de la Unidad Móvil Guadalajara, algún comentario que tengan, doy cuenta que este asunto es únicamente para el darle la celeridad, y como dice aquí se llevan a cabo las gestiones para el inmueble y hacer la evaluación, ya que lo tenemos de acuerdo en la coordinación en México como regularización del mismo porque está en Tamazula, si no hay más comentarios se informa la presidencia, que se han desahogado el orden del día y solicitó atentamente los presentes permanecer un momento, después de la clausura de la sesión por parte del presidente, para recabar las firmas de los acuerdos correspondientes.

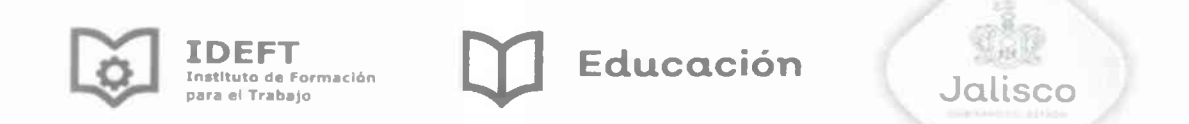

En uso de la voz, Alejandro Luthe Ríos. Manifiesta: Muchísimas gracias, a nombre del Secretario de Educación de Jalisco, Juan Carlos Flores Miramontes doy por cumplida la LVI Quincuagésima Sexta Sesión Ordinaria del Instituto de Formación para el Trabajo del Estado de Jalisco. Les agradezco su asistencia.

## Clausura de la sesión.

Alejandro Luthe Rios Víctor Hugo Prado Vázquez Subsecretario de Educación Media Superior Suplente del Subsecretario de Educación Media Superior de la Secretaría de Educación en funciones de Presidente por comparecer del Estado de Jalisco. como Suplente del Secretario de Educación del Estado de Jalisco. Alejandra Patricia Fernández Gutiérrez José Luis García Andrade Coordinadora de Organismos Subdelegado Fedéral de la Secretaria de Descentralizados Estatales de Institutos de Educación Pública en el Estado de Jalisco. Formación para el Trabajo.

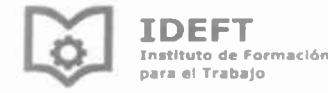

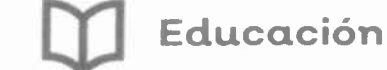

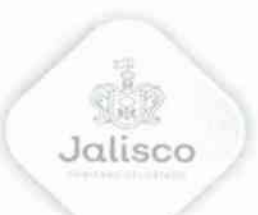

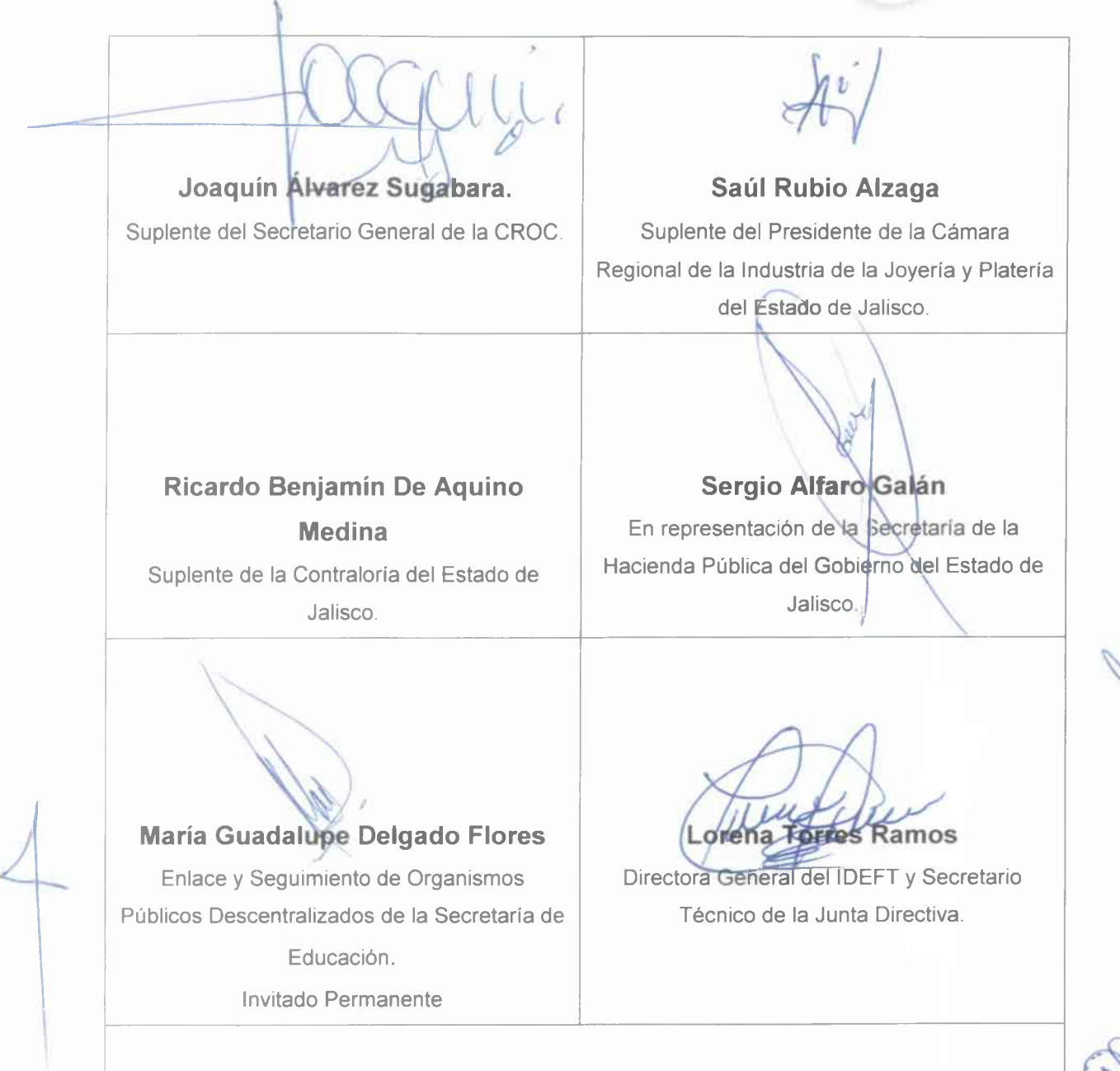

Esta hoja de firmas corresponde al acta de la LVI Quincuagésima Sexta Sesión Ordinaria de la Junta Directiva del Instituto de Formación para el Trabajo del Estado de Jalisco, celebrada con fecha 09 de Abril de 2019 en la Ciudad de Guadalajara, Jalisco,

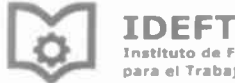

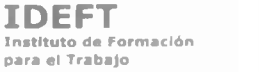

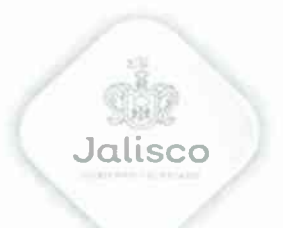

**Bruno Alejandro Cornejo Flores** Director de Educación del Ayuntamiento de Guadalajara.

Alejandro Ponce De León Muñiz Encargado de la Unidad de Vinculación Administrativa. Subsecretaría de Administración de la SEJ. Invitado Permanente

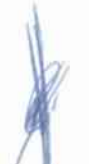

#### Sebastián José de Jesús Pérez Martínez

Representante del Sector Social de la Comunidad, designado por el H. Ayuntamiento de Guadalajara.

Esta hoja de firmas corresponde al acta de la LVI Quincuagésima Sexta Sesión Ordinaria de la Junta Directiva del Instituto de Formación para el Trabajo del Estado de Jalisco, celebrada con fecha 09 de Abril de 2019 en la Ciudad de Guadalajara, Jalisco.